# **ESc101 : Fundamental of Computing**

**I Semester 2008-09**

**Lecture 6**

- **While** loop
- **For** loop

# **Motivation for LOOPS in <sup>a</sup> Program**

Many computational problems which require performing similar or same tasks <sup>a</sup> number of times.

#### **Examples :**

- Print a statement 100 times.
- Print all odd integers upto 1000.
- Print all prime integers upto 10000.

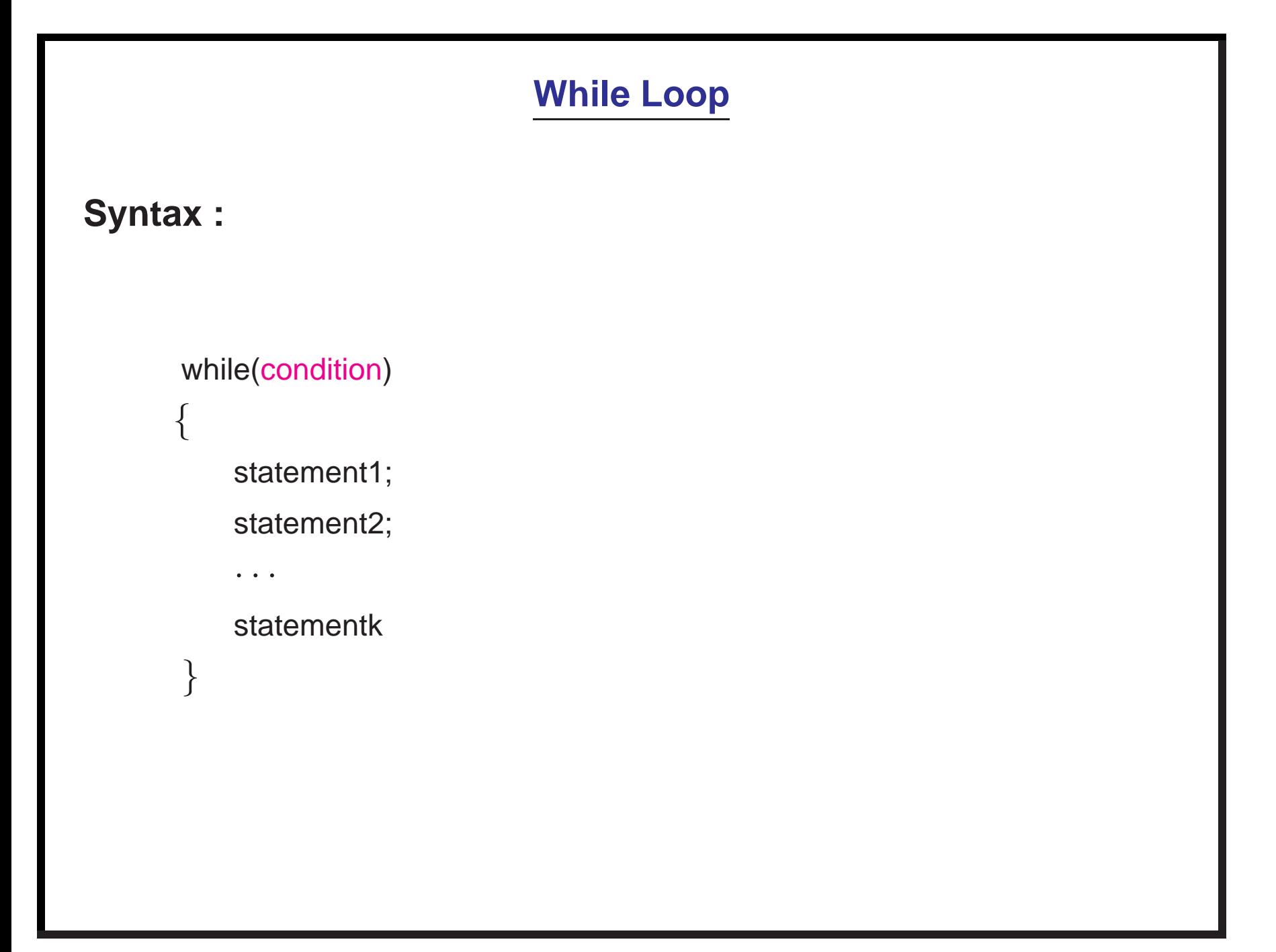

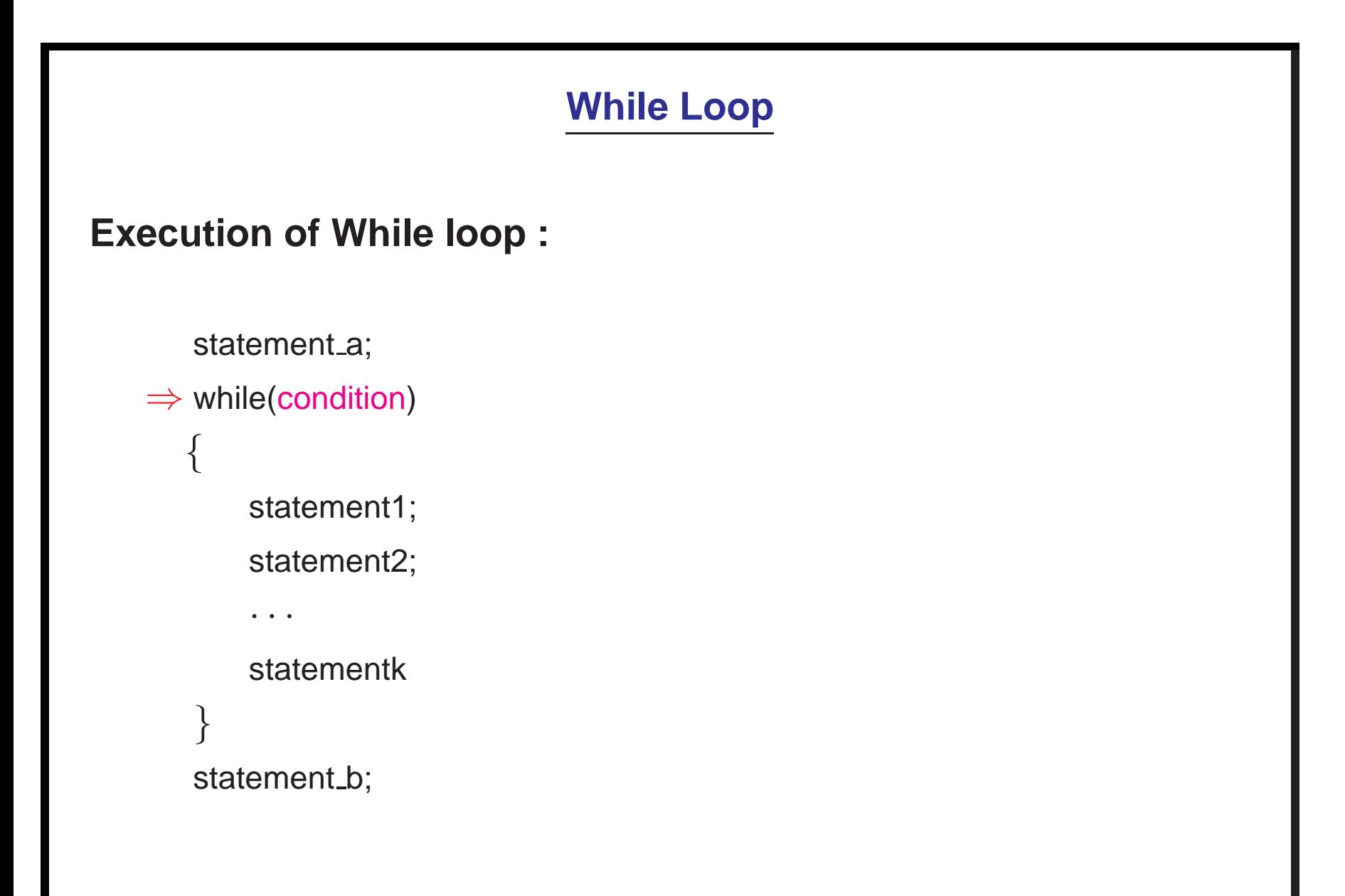

**Execution of While loop :** first the condition is evaluated

```
statement_a;
```

```
\Rightarrow while(condition)
⇒{
```

```
statement1;
```
statement2;

<sup>⇒</sup> · · ·

```
statementk;
```

```
⇒ }
```

```
statement_b;
```
**Execution of While loop :** if condition is **False**

```
statement_a;
   ⇒ while(condition)
   ⇒{
       statement1;
       statement2;
       ⇒ · · ·
       statementk;
⇒ }
```

```
⇒ statement b;
```
we exit the loop and IP jumps to statement\_b.

**Execution of While loop :** if condition is **true**

```
statement_a;
```
<sup>⇒</sup> while(**condition**)

```
⇒ statement1;
```
statement2;

<sup>⇒</sup> · · ·

statementk;

```
⇒ }
```
⇒{

```
statement_b;
```
the body of the loop is executed.

**Execution of While loop :** if condition is **true**

```
statement_a;
⇒ while(condition)
```

```
statement1;
```

```
⇒ statement2;
```

```
⇒ · · ·
```

```
statementk;
```

```
⇒ }
```
⇒{

```
statement_b;
```
the body of the loop is executed.

```
Execution of While loop : if condition is true
```

```
statement_a;
⇒ while(condition)
⇒{
    statement1;
    statement2;
    ⇒ · · ·
⇒ statementk;
⇒ }
```

```
statement_b;
```
the body of the loop is executed.

**Execution of While loop :** the condition is checked again

```
statement_a;
```

```
⇒ while(condition)
⇒{
      statement1;
      statement2;
```
<sup>⇒</sup> · · ·

```
statementk;
```

```
⇒ }
```

```
statement_b;
```
**Execution of While loop :** if condition is **False**

```
statement_a;
   ⇒ while(condition)
  ⇒{
       statement1;
       statement2;
       ⇒ · · ·
       statementk;
⇒ }
```

```
⇒ statement b;
```
we exit the loop and IP jumps to statement\_b.

**Execution of While loop :** if condition is **True**

```
statement_a;
```
<sup>⇒</sup> while(**condition**)

```
⇒ statement1;
```
statement2;

<sup>⇒</sup> · · ·

statementk;

```
⇒ }
```
⇒{

```
statement_b;
```
we enter the loop again.

**Execution of While loop :** if condition is **True**

```
statement_a;
⇒ while(condition)
⇒{
```
statement1;

```
⇒ statement2;
```

```
⇒ · · ·
```
statementk;

```
⇒ }
```

```
statement_b;
```
we execute the body of the loop.

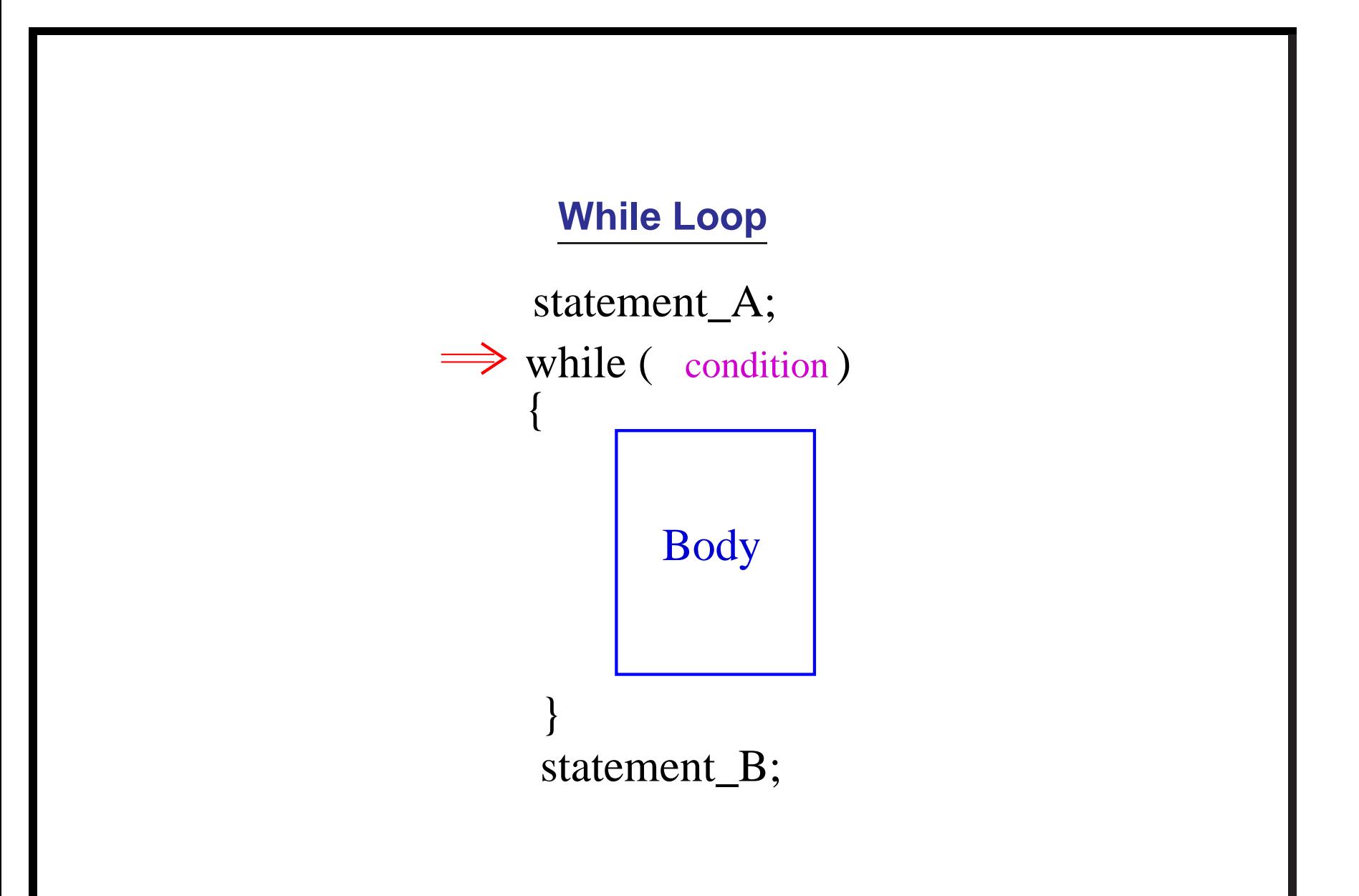

## **How to print <sup>a</sup> statement 10 times**

```
class print10
{ public static void main(String args[])
    {
    while( ?? )
    {
      System.out.println(''Welcome !'');
    }
}
Observations :
1. ?
2. ??
```
#### **How to print <sup>a</sup> statement 10 times**

```
class print10
{ public static void main(String args[])
    {
   while(
??
)
    {
      System.out.println(''Welcome !'');
    }
}
```
#### **Observations :**

1. The condition must change during an iteration

2. **??**

#### **How to print <sup>a</sup> statement 10 times**

```
class print10
    { public static void main(String args[])
    {
    while( ?? )
    {
      System.out.println(''Welcome !'');
    }
}
```
#### **Observations :**

- 1. The condition must change during an iteration
- 2. The condition must be true for first 10 iteration and then become false.

#### **How to print <sup>a</sup> statement 10 times**

```
class print10
{ public static void main(String args[])
    {
   while(
??
)
    {
      System.out.println(''Welcome !'');
    }
}
```
**Idea :** keep <sup>a</sup> counter

#### **How to print <sup>a</sup> statement 10 times**

```
class print10
{ public static void main(String args[])
    {
   while( ?? )
    {
      System.out.println(''Welcome !'');
      counter = counter + 1;
    }
}
```
**Idea :** keep <sup>a</sup> counter

#### **How to print <sup>a</sup> statement 10 times**

```
class print10
    { public static void main(String args[])
    {
    int counter; counter = 1;
    while(counter <=10)
    {
      System.out.println(''Welcome !'');
      counter = counter + 1;
    }
}
```
**Idea :** keep <sup>a</sup> counter

# **II : For Loop**

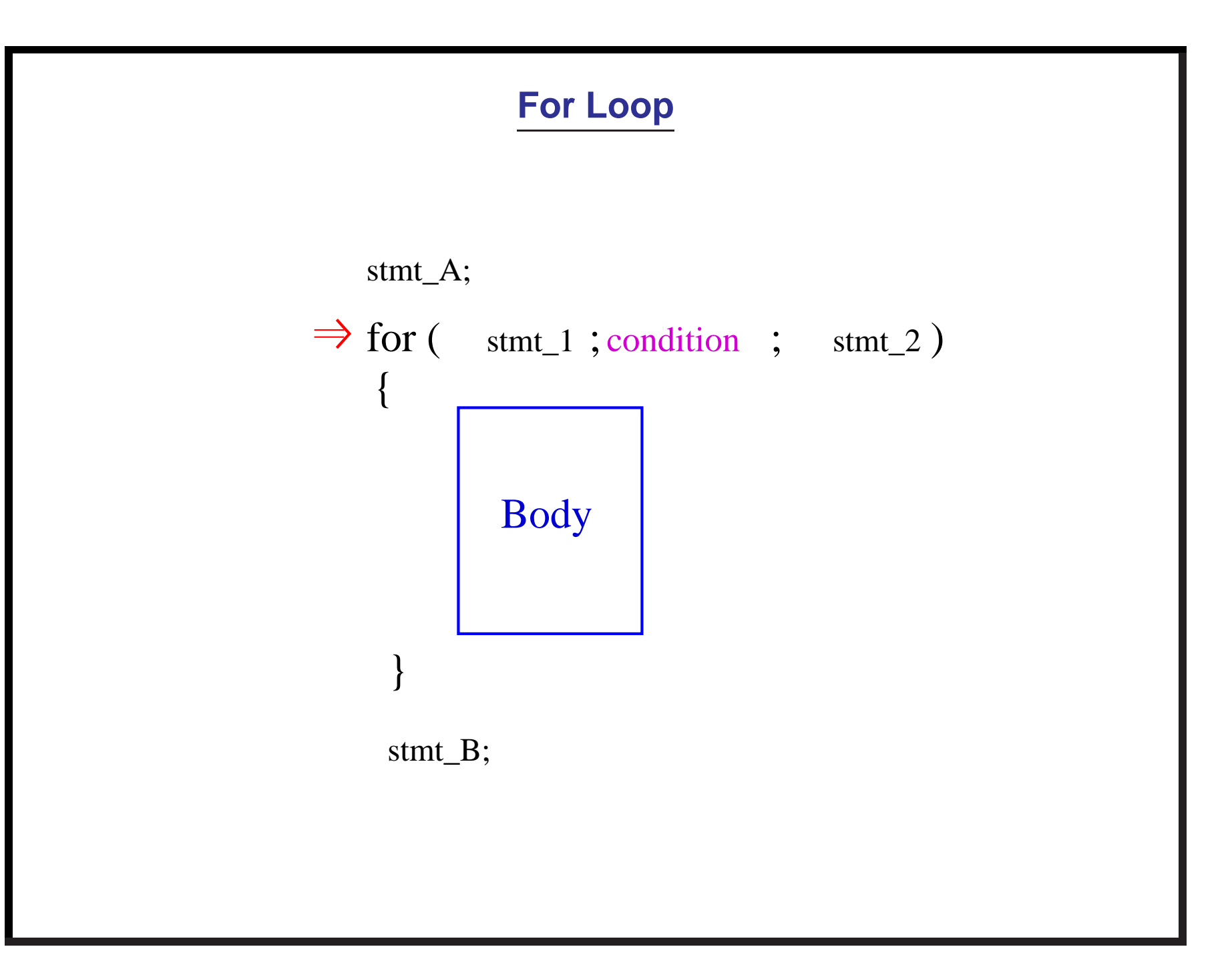

as first step, stmt\_1 is executed

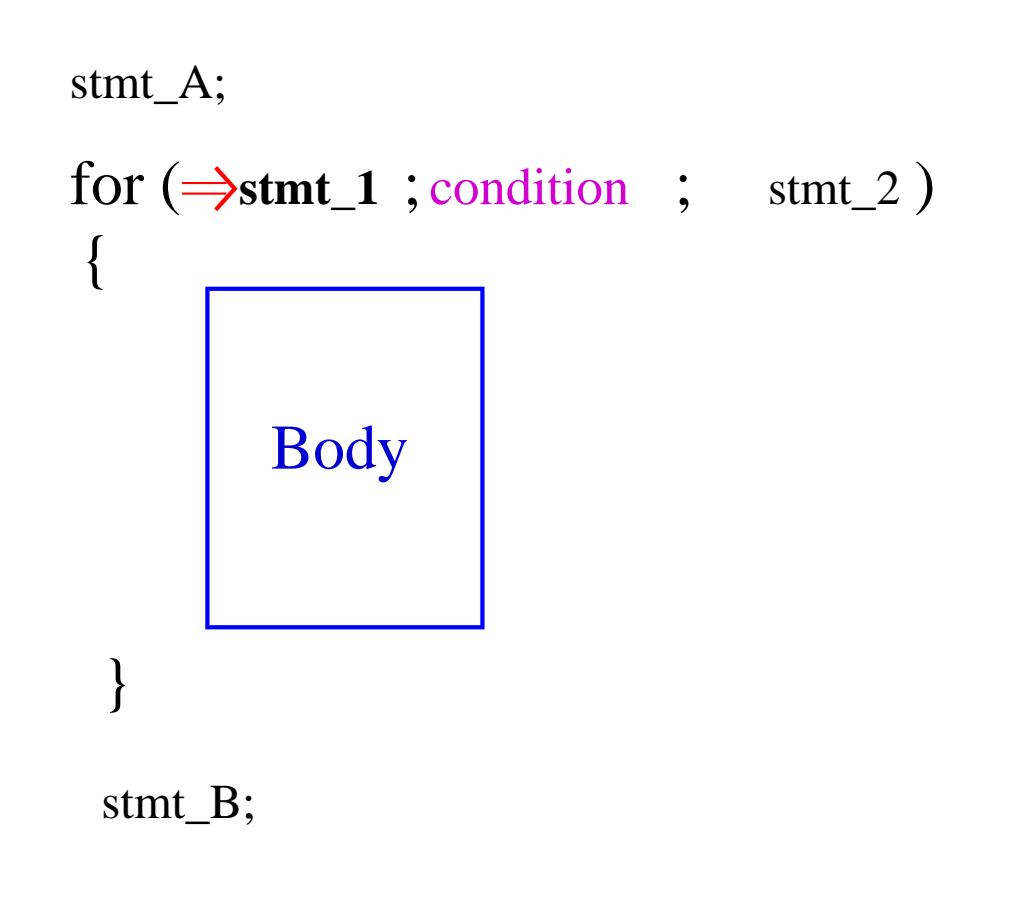

now the condition is evaluated.

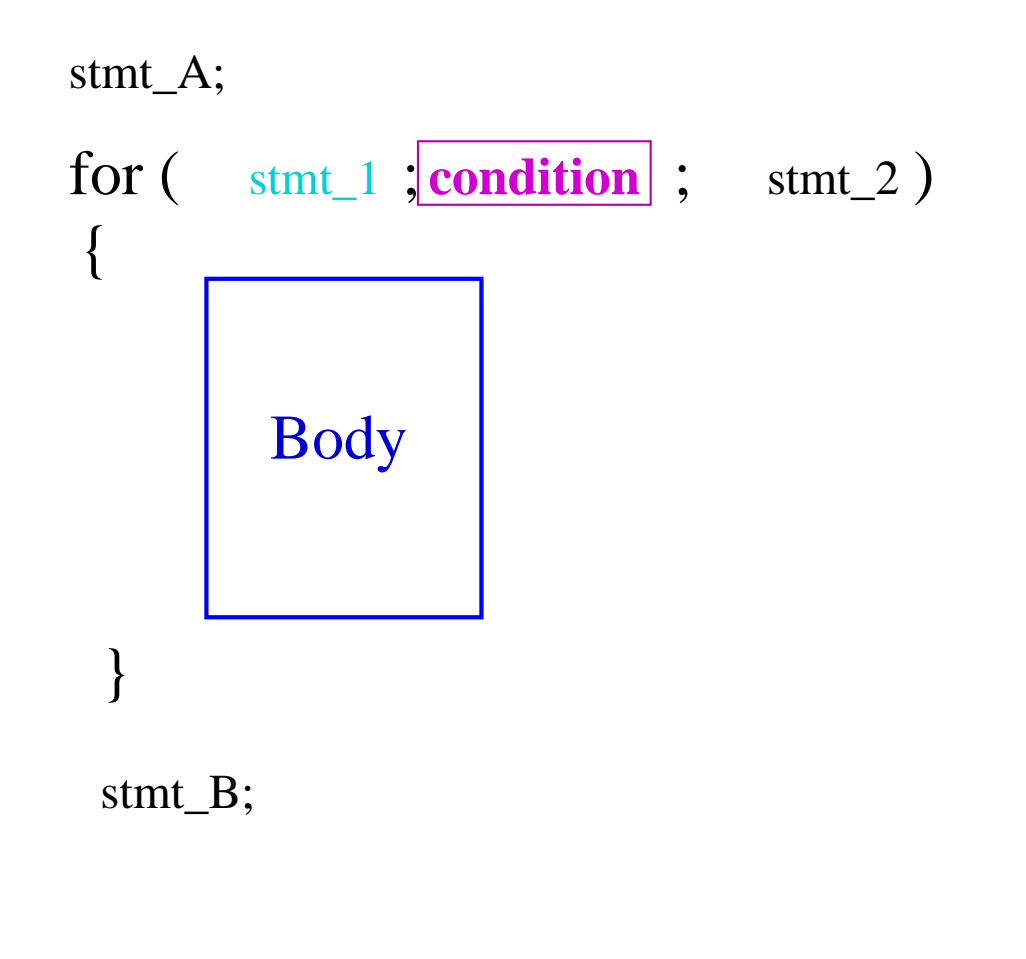

if condition is **false**, IP goes to stmt\_B.

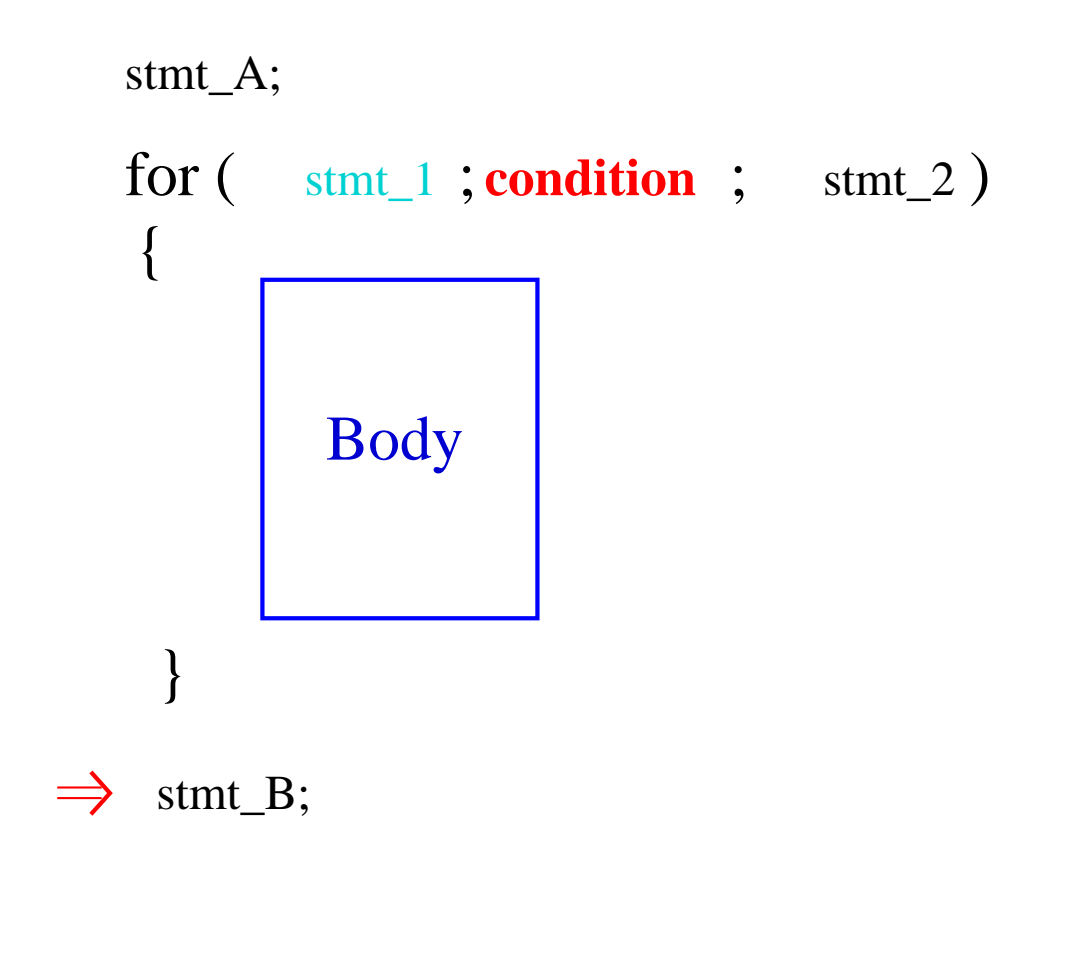

if condition is **true**, enter the Body.

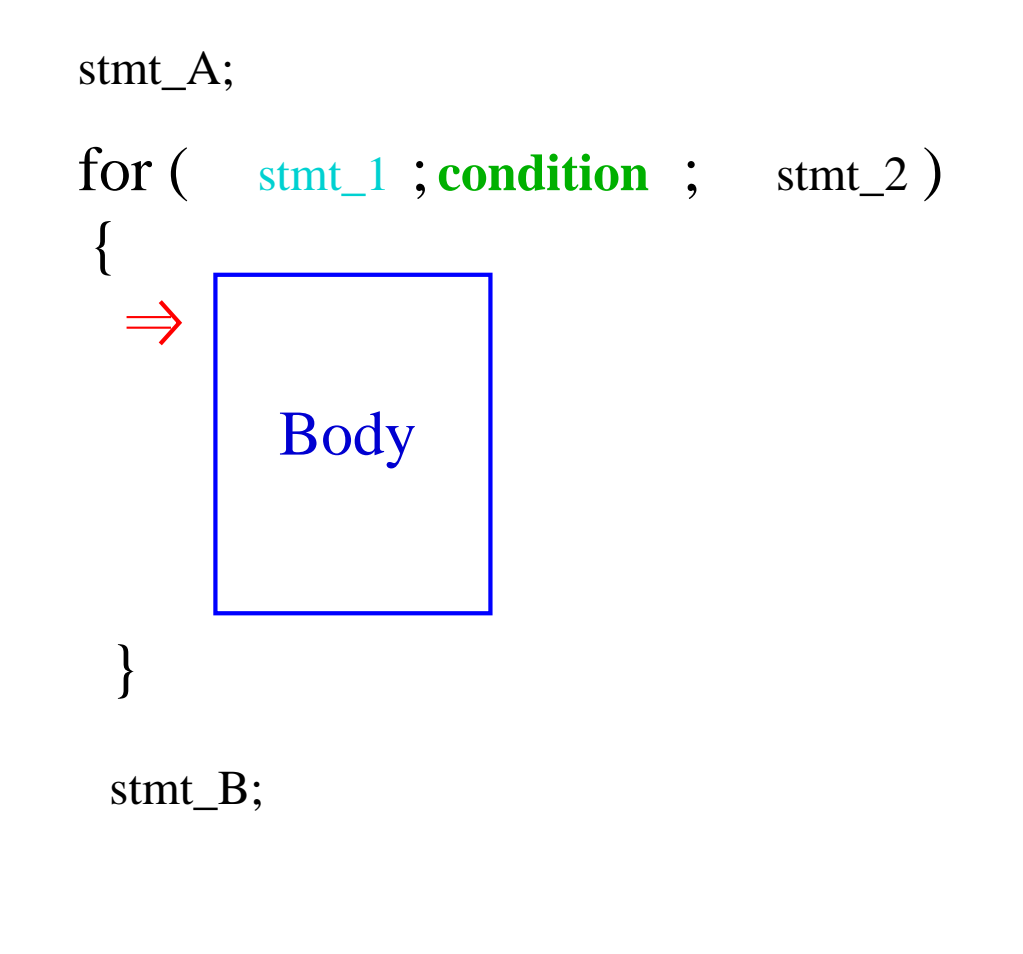

execute the Body completely.

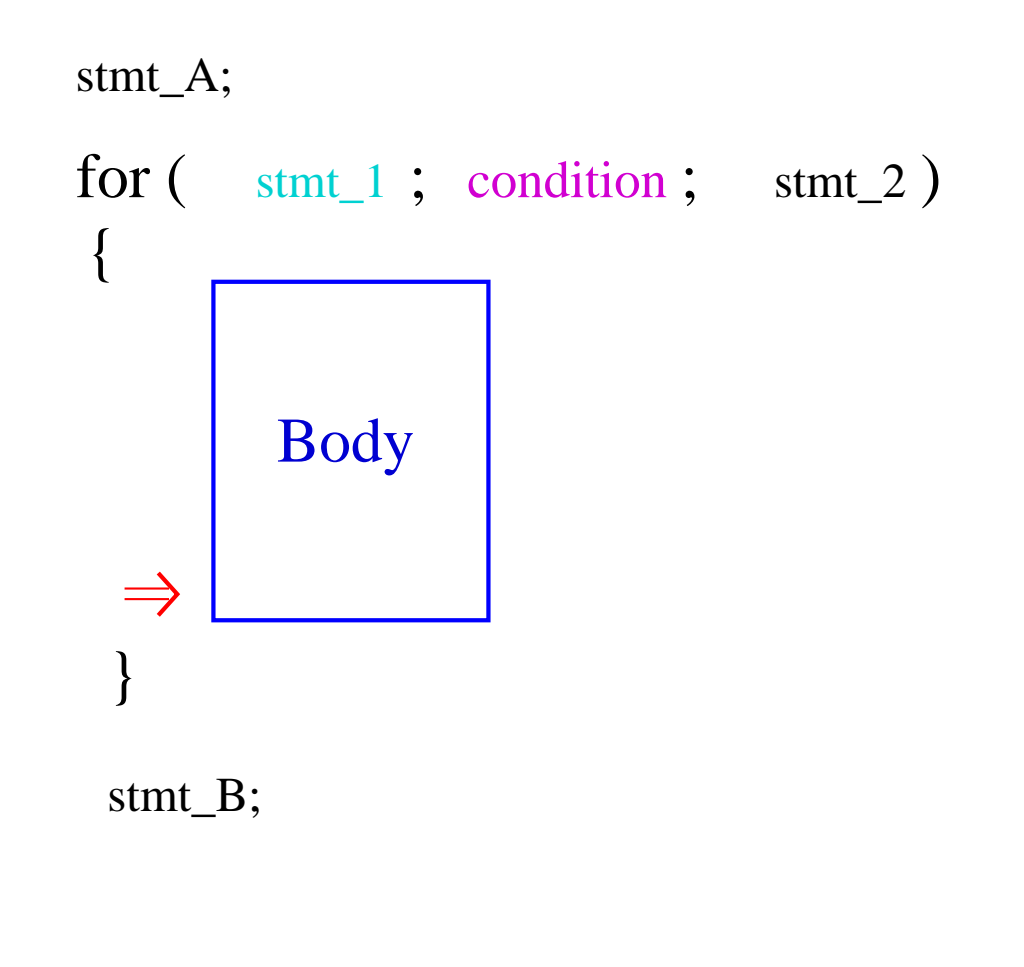

then execute stmt\_2.(one cycle/iteration is completed)

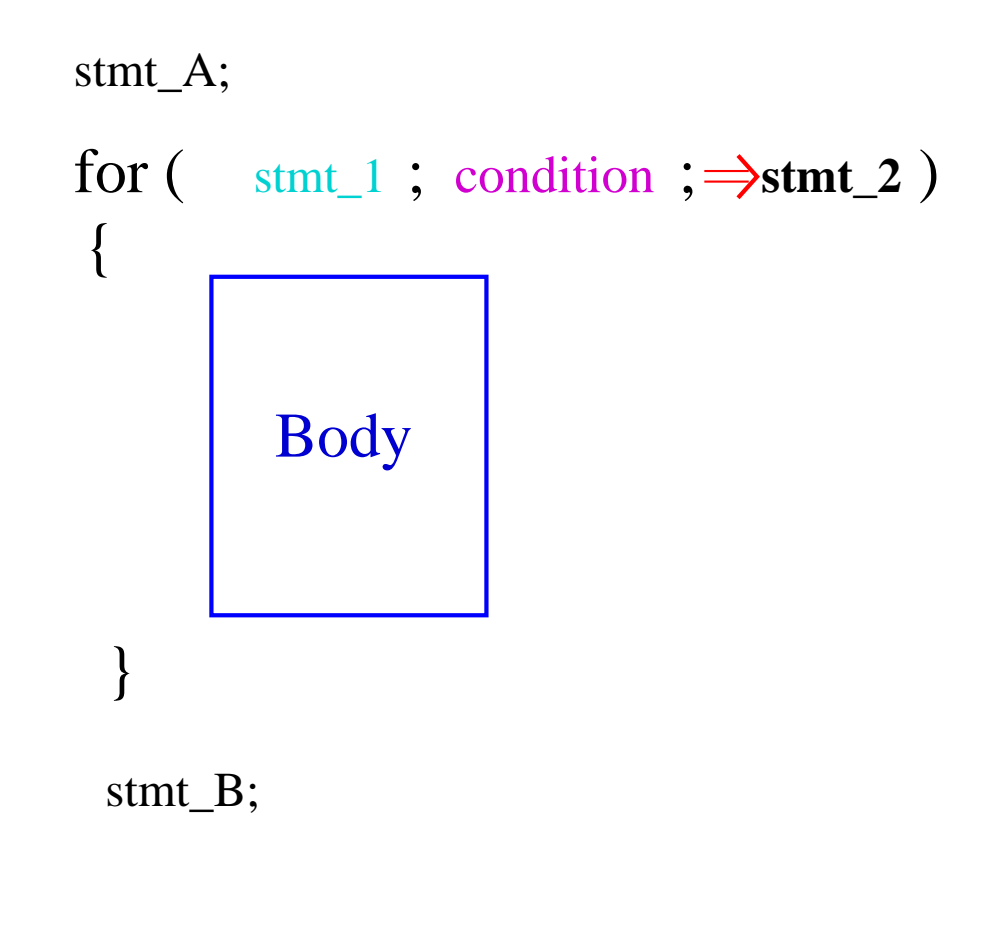

evaluate the condition again.

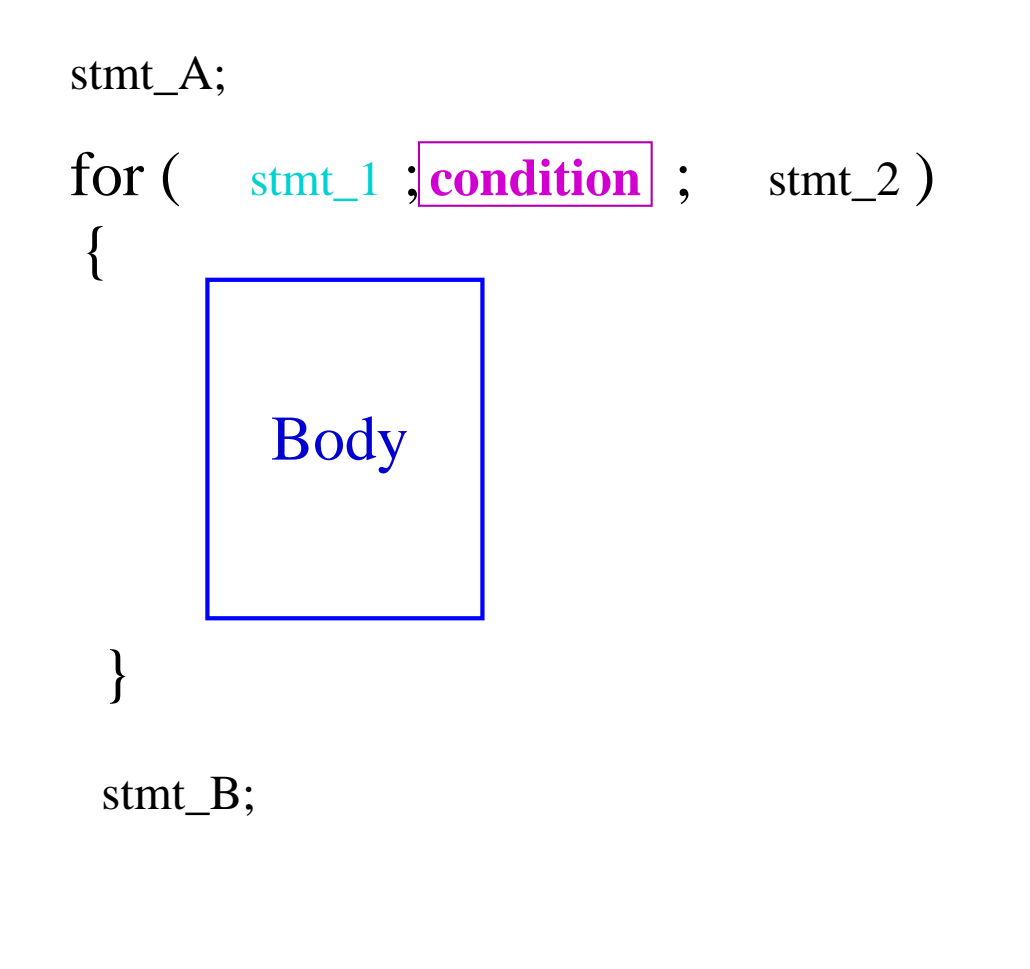

if condition is **false**, IP goes to stmt\_B.

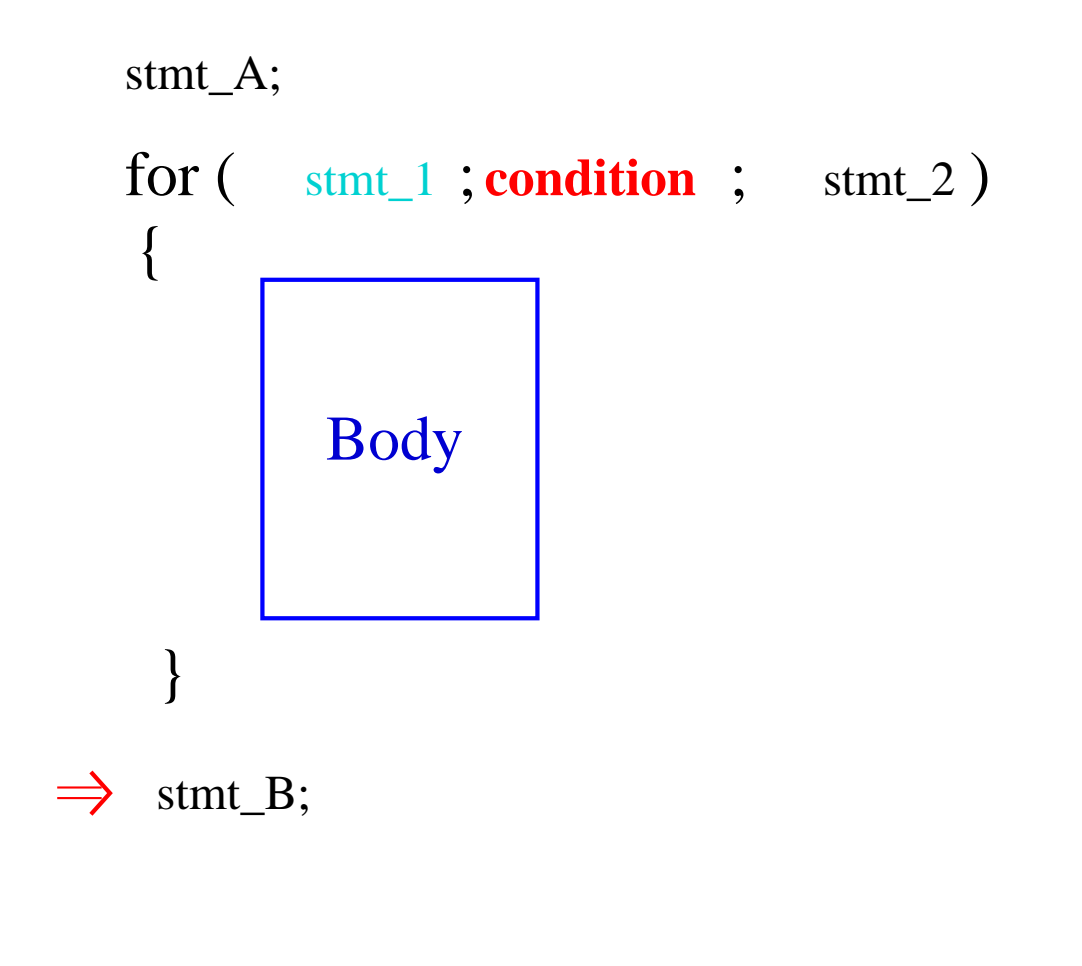

if condition is **true**, enter the Body.

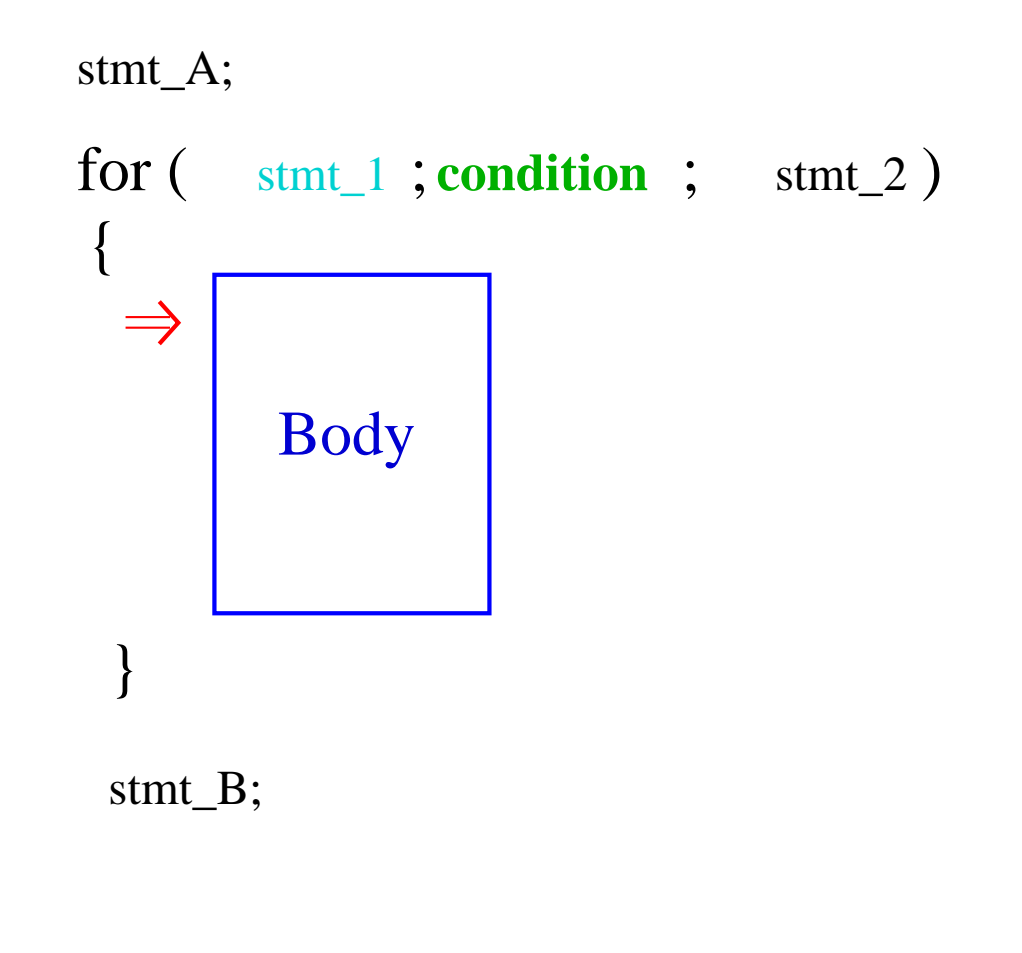

execute the Body completely.

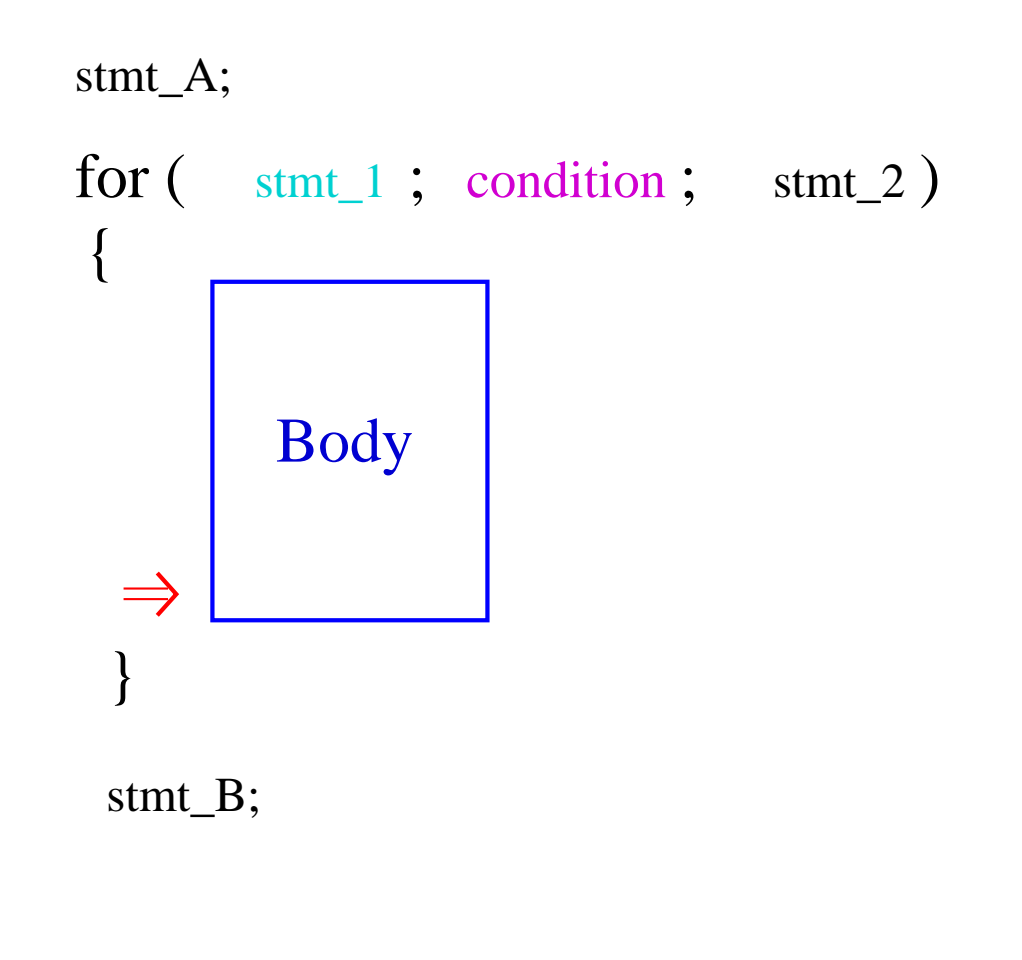

then execute stmt\_2.(second cycle/iteration is completed)

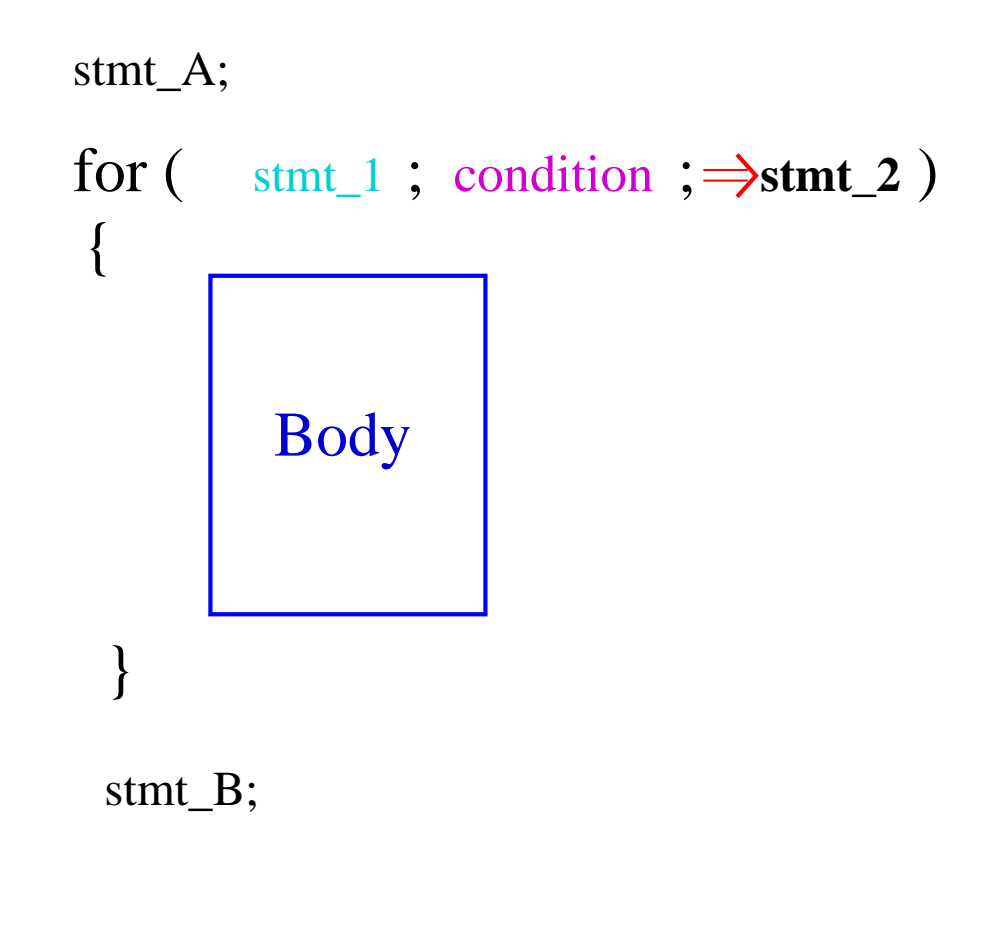

now the condition is evaluated.

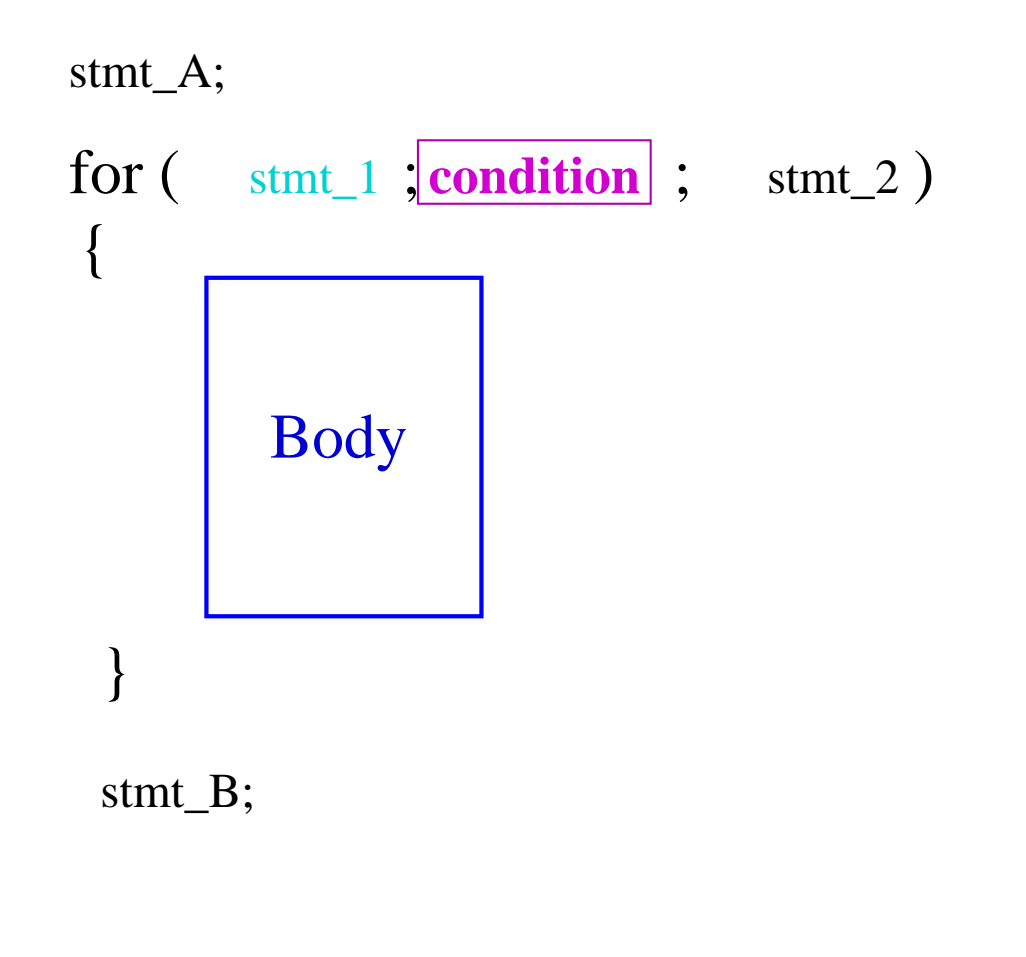

#### **Equivalence between For loop and While loop**

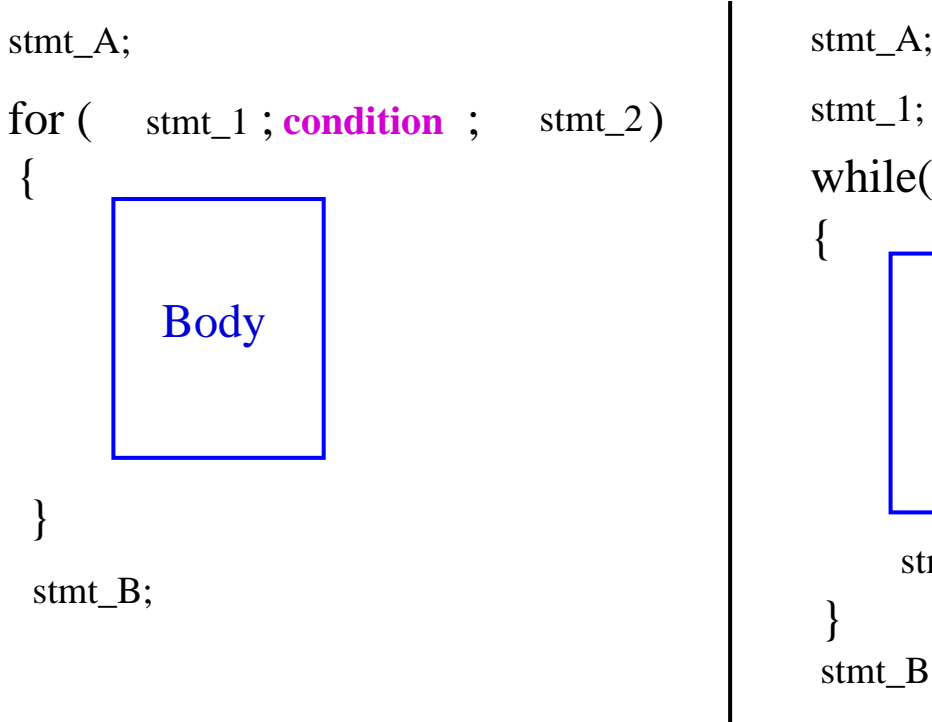

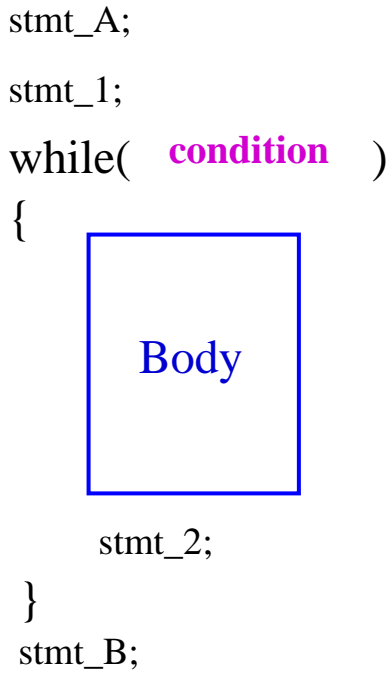

#### **Homework**

Write programs using for and while loop which can execute the following tasks :

- 1. For an arithmetic progression with first term <sup>a</sup> and common difference d, print first 10 terms.
- 2. For <sup>a</sup> geometric progression with first term <sup>a</sup> and common ratio r, print first 15 terms.

a,d,r may be declared as variables of type int.